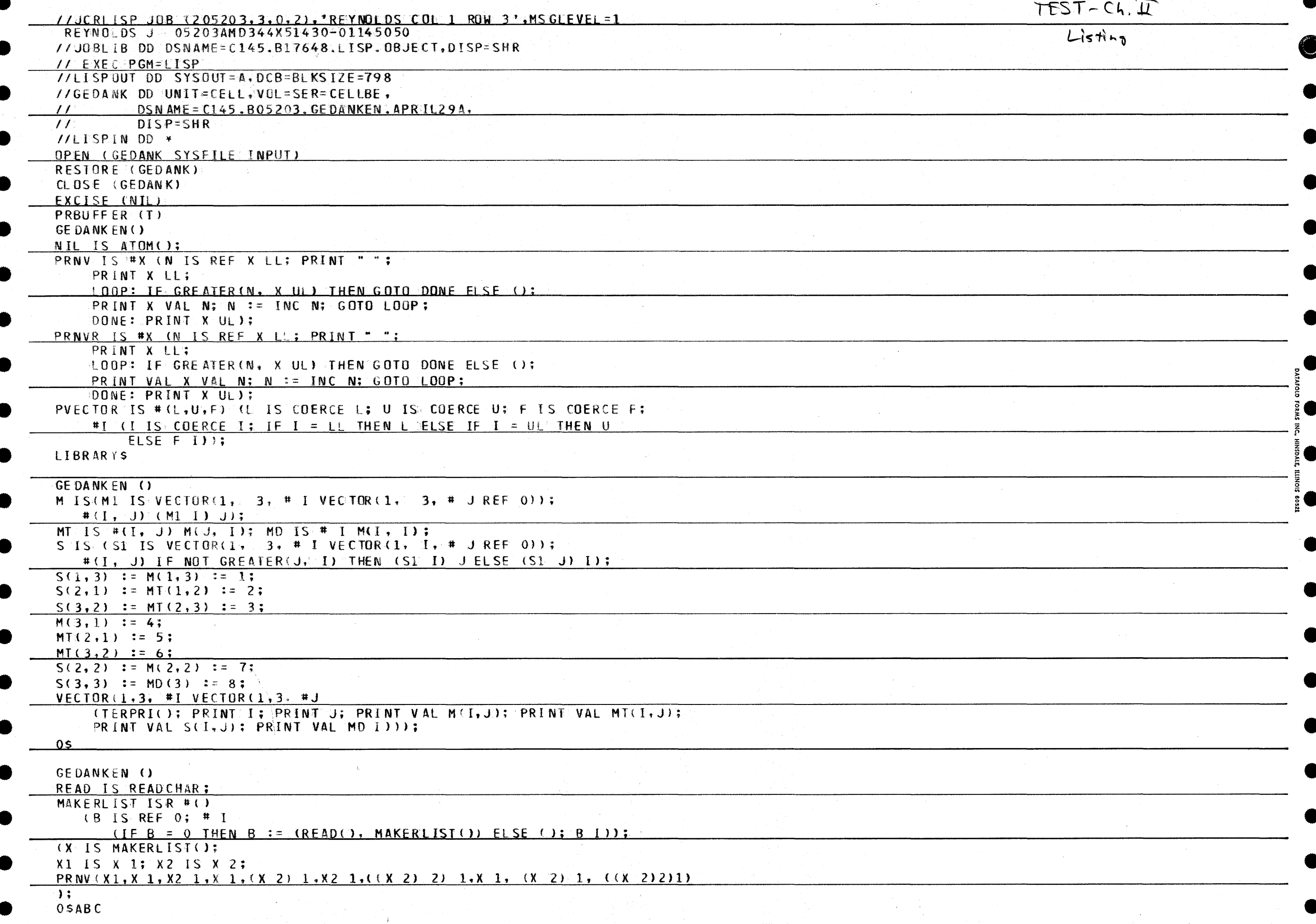

GEDANKEN ()

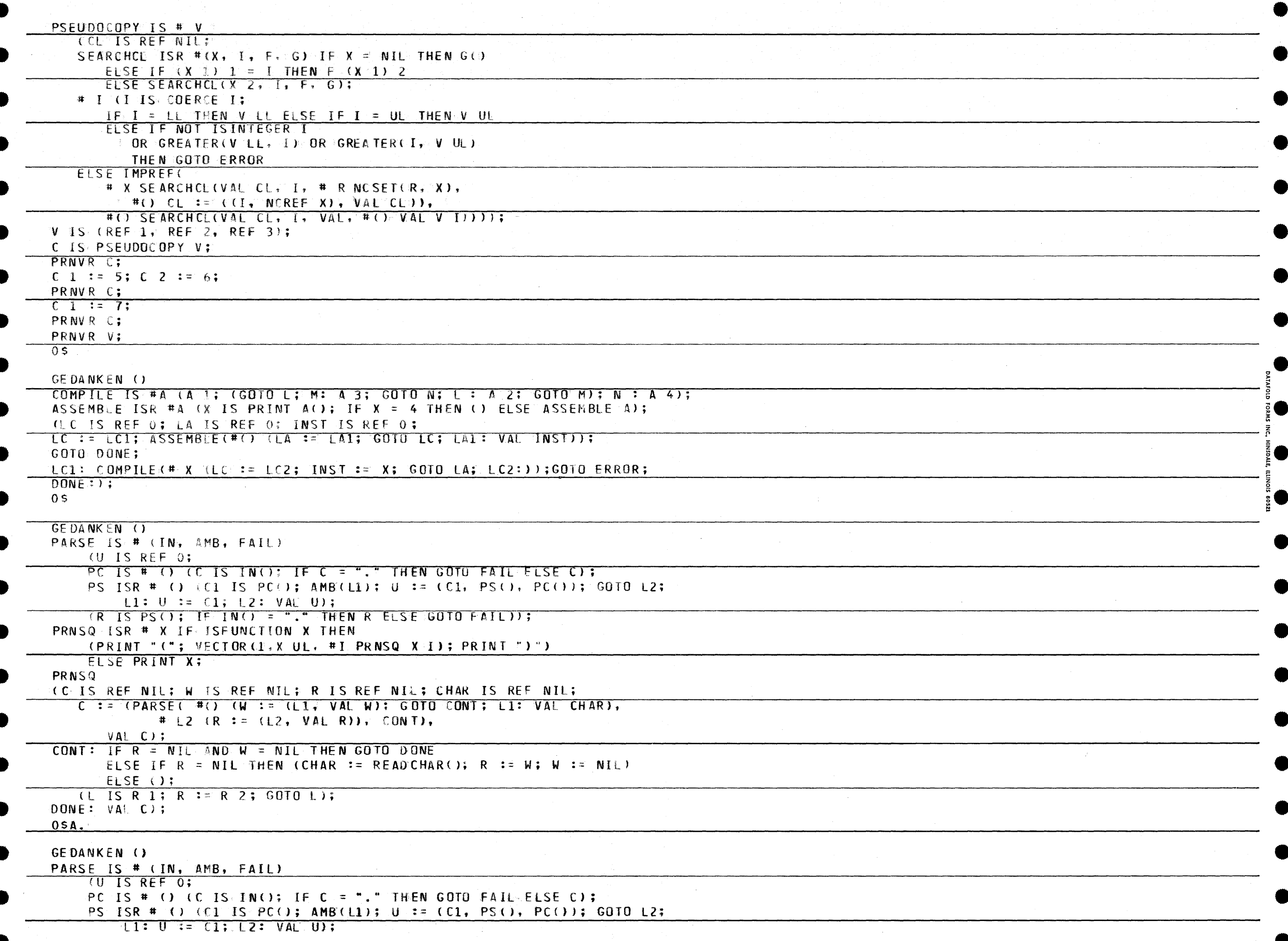

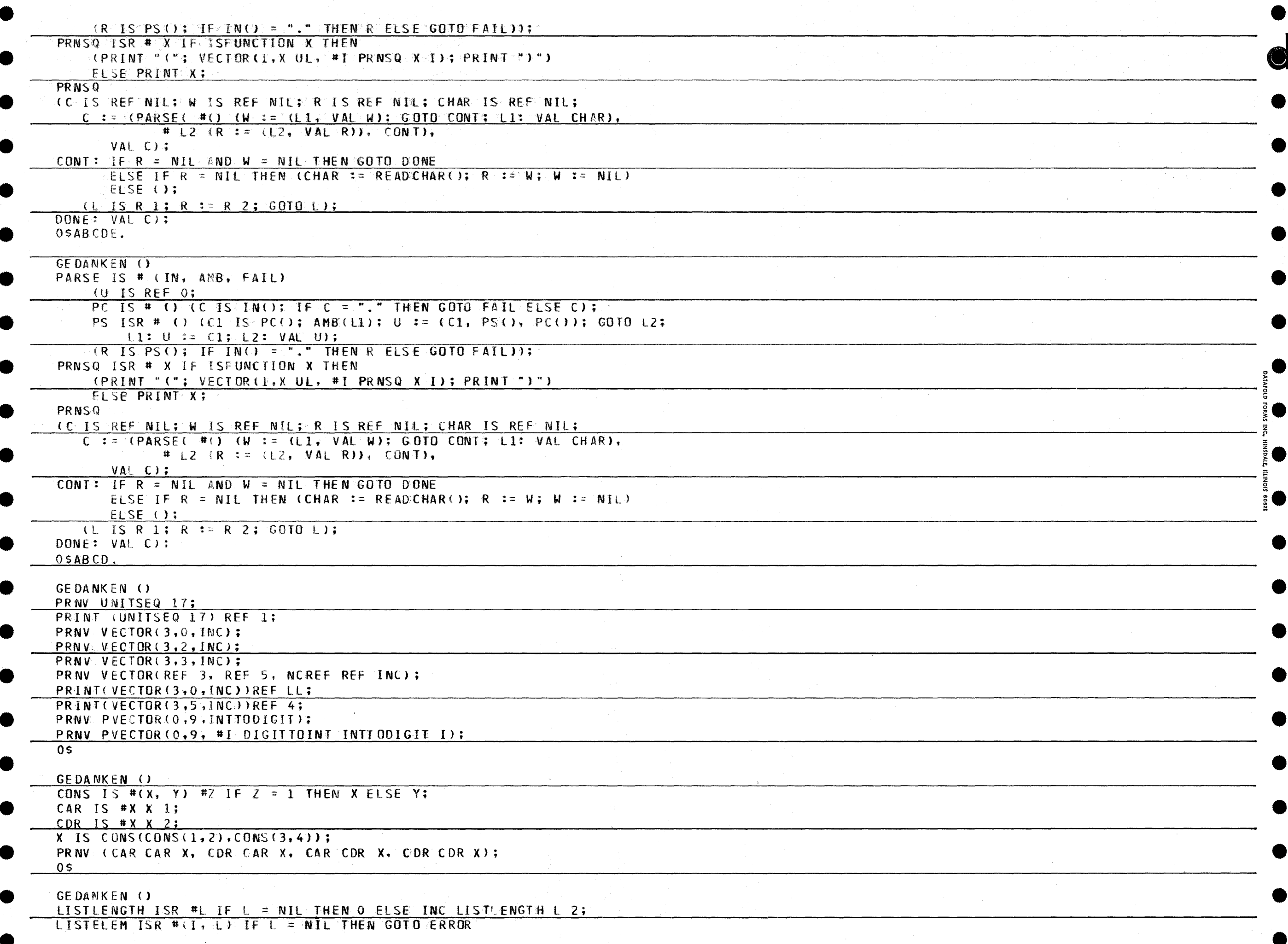

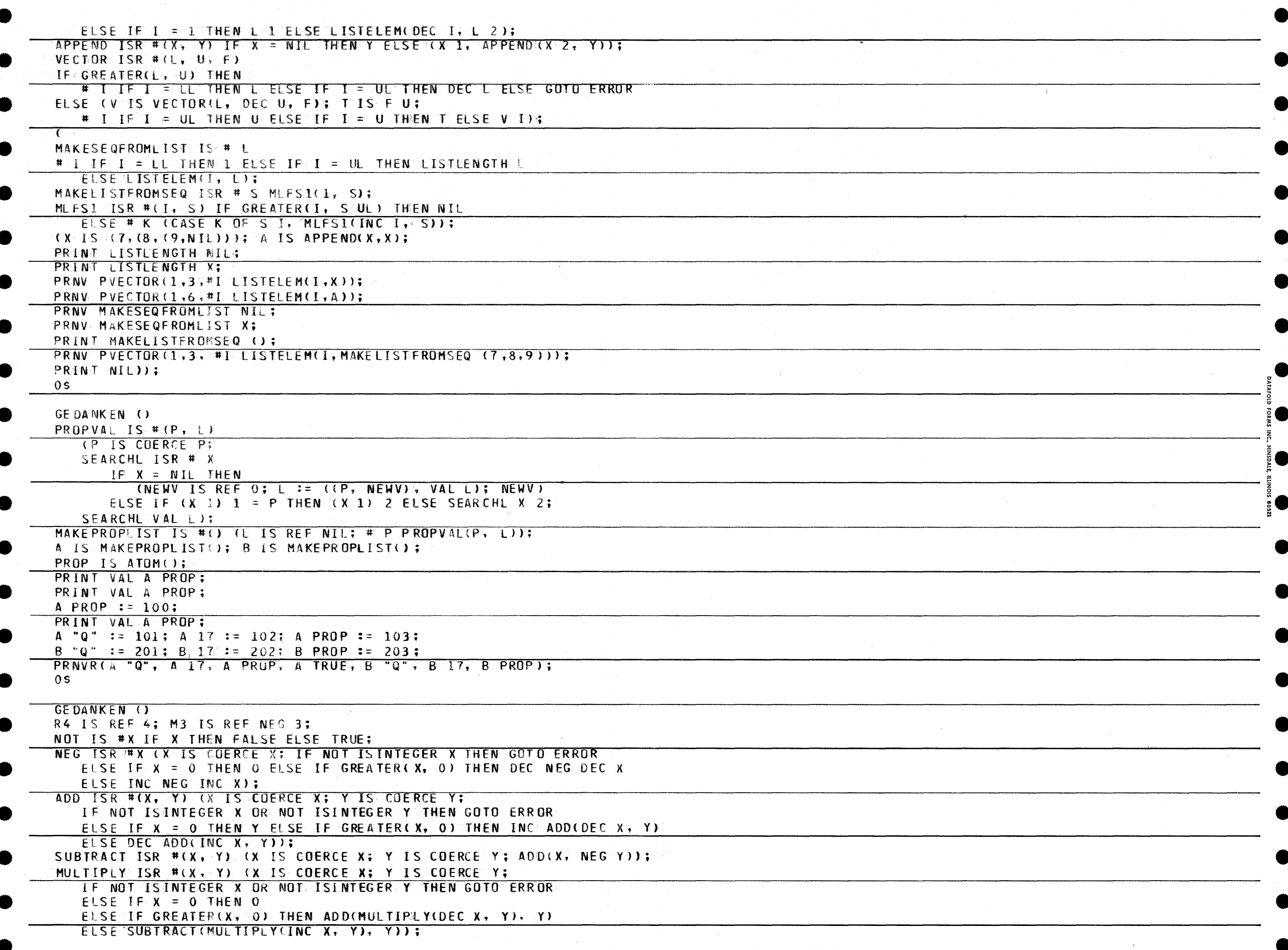

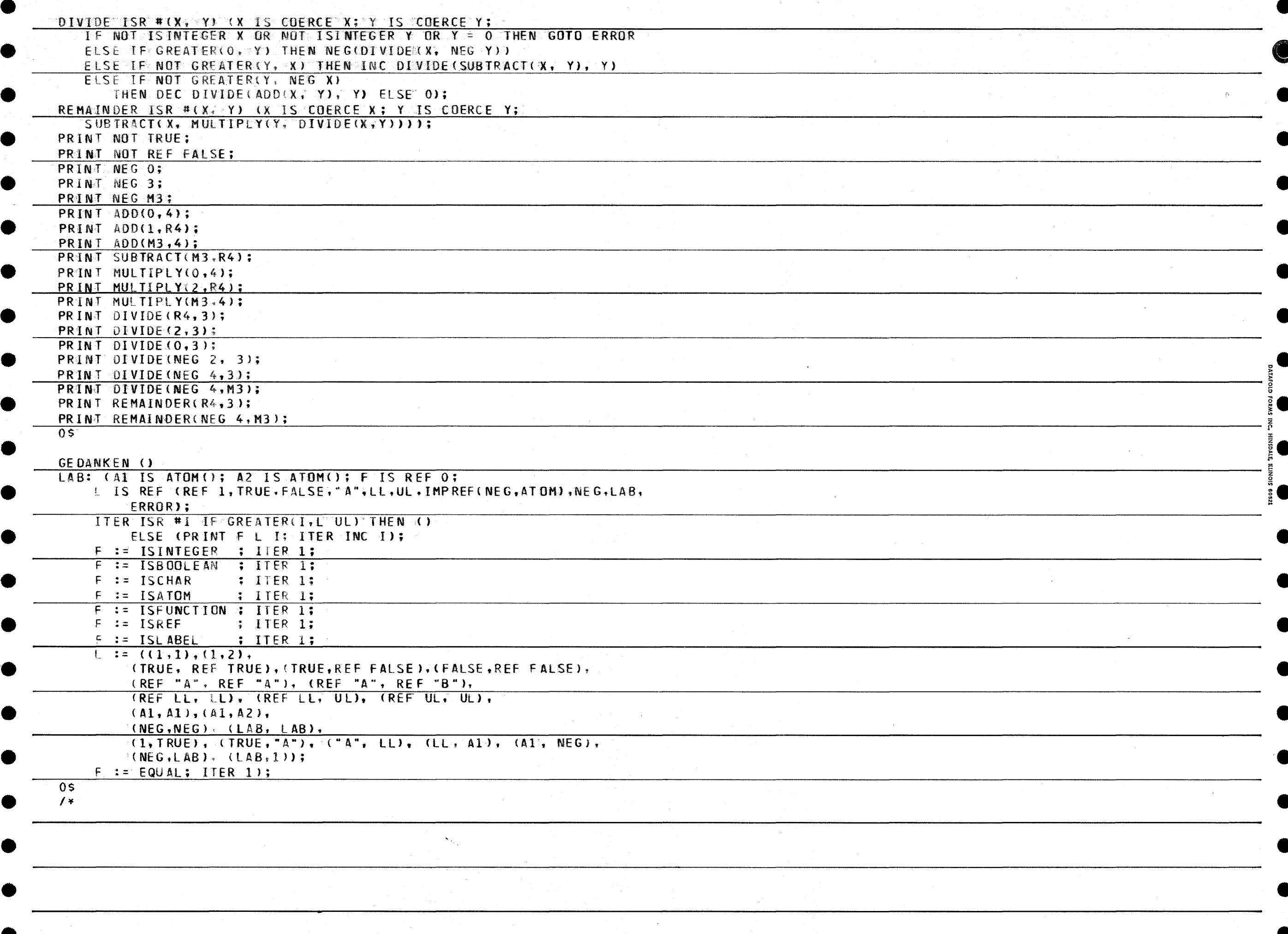